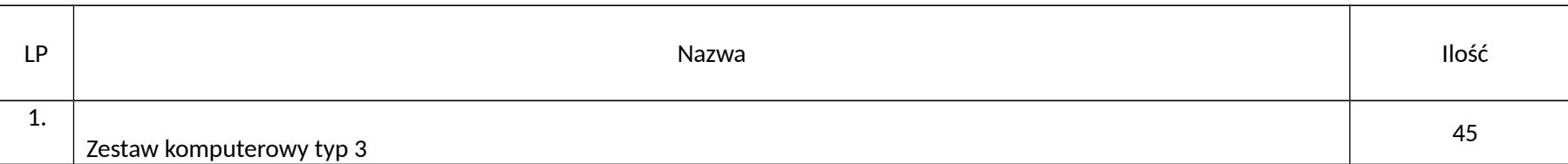

## **1.** Zestaw komputerowy typ 3

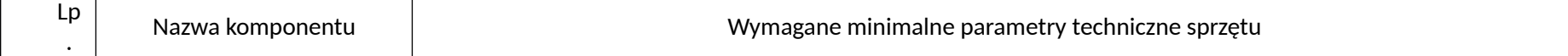

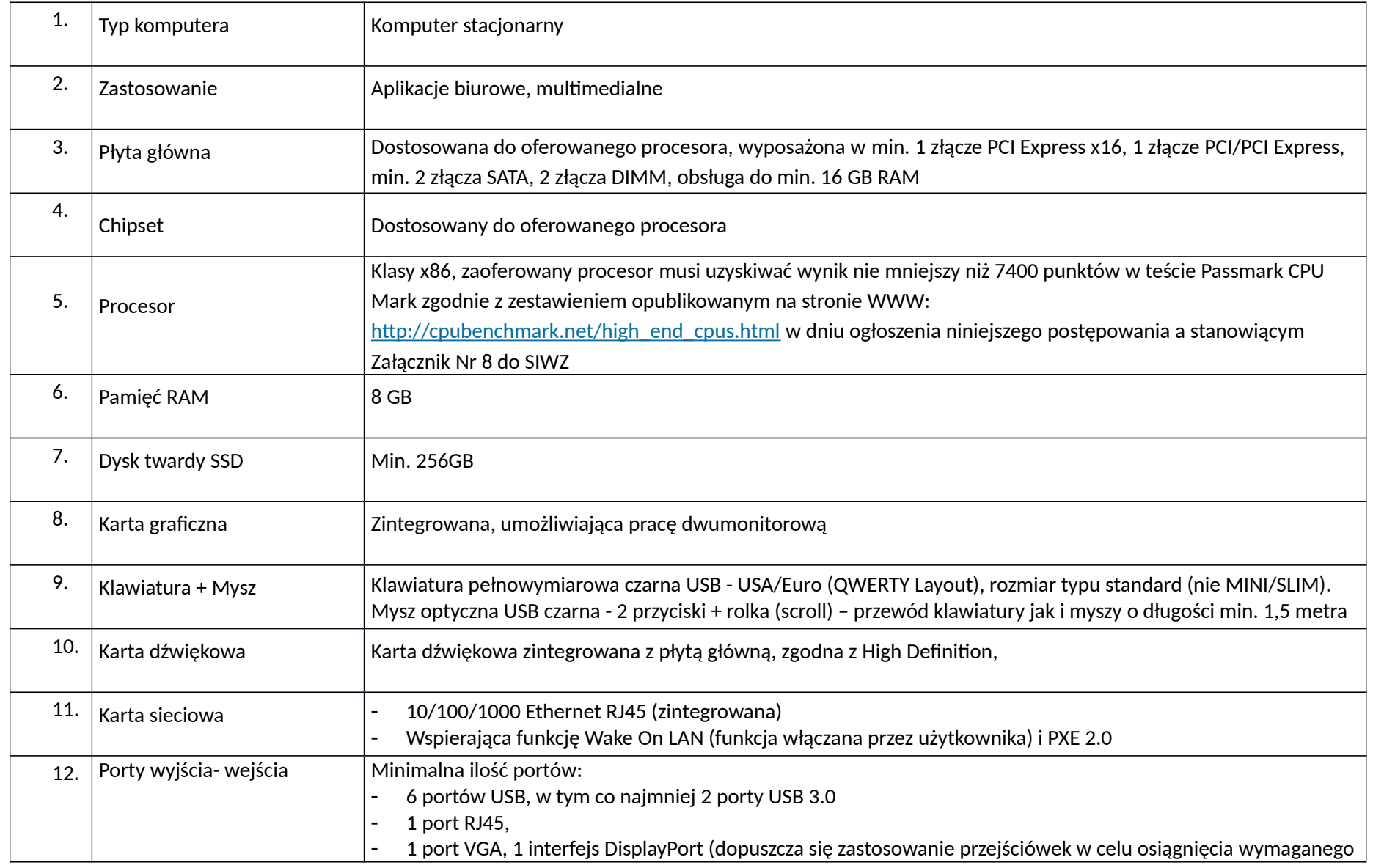

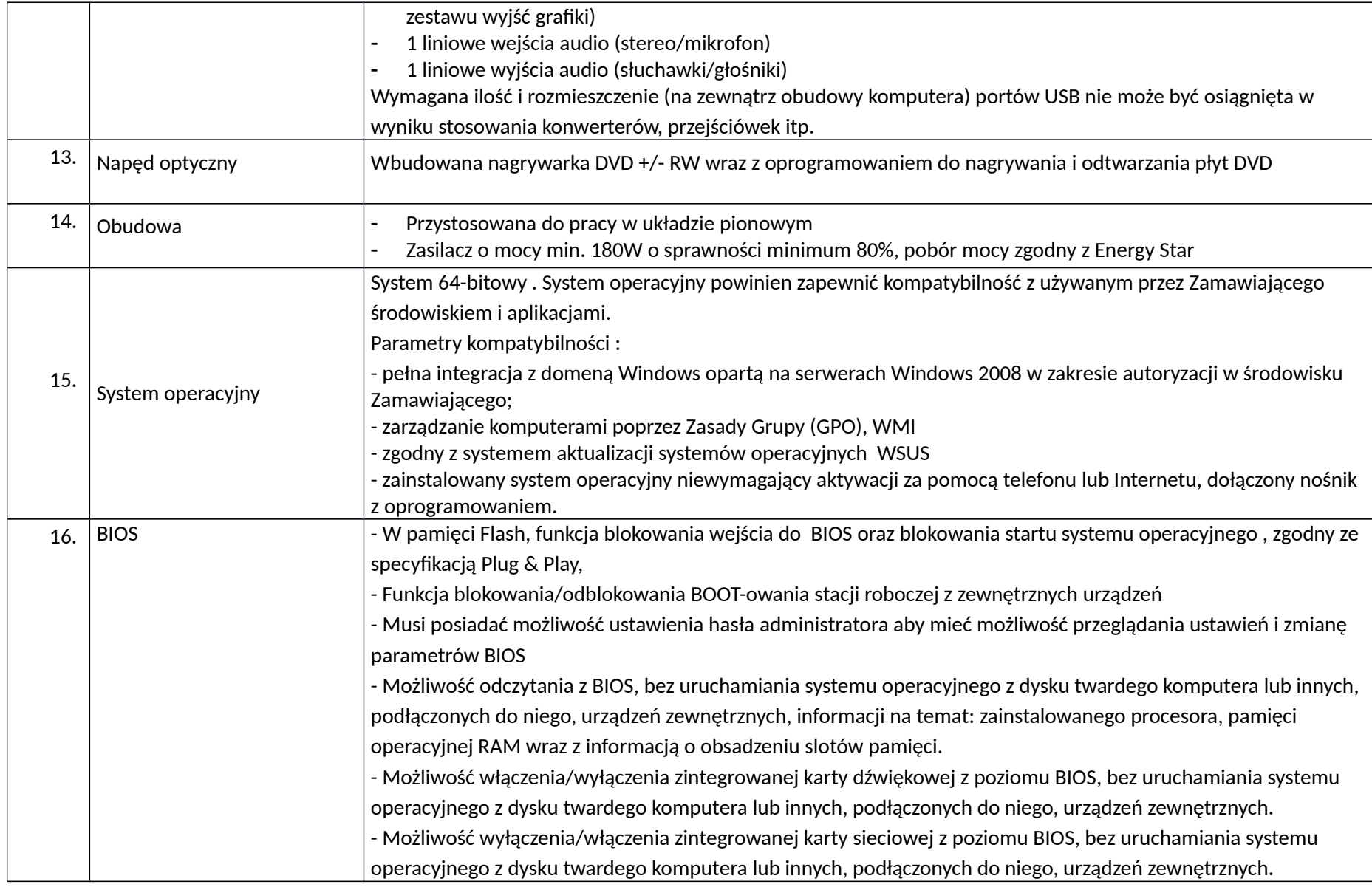

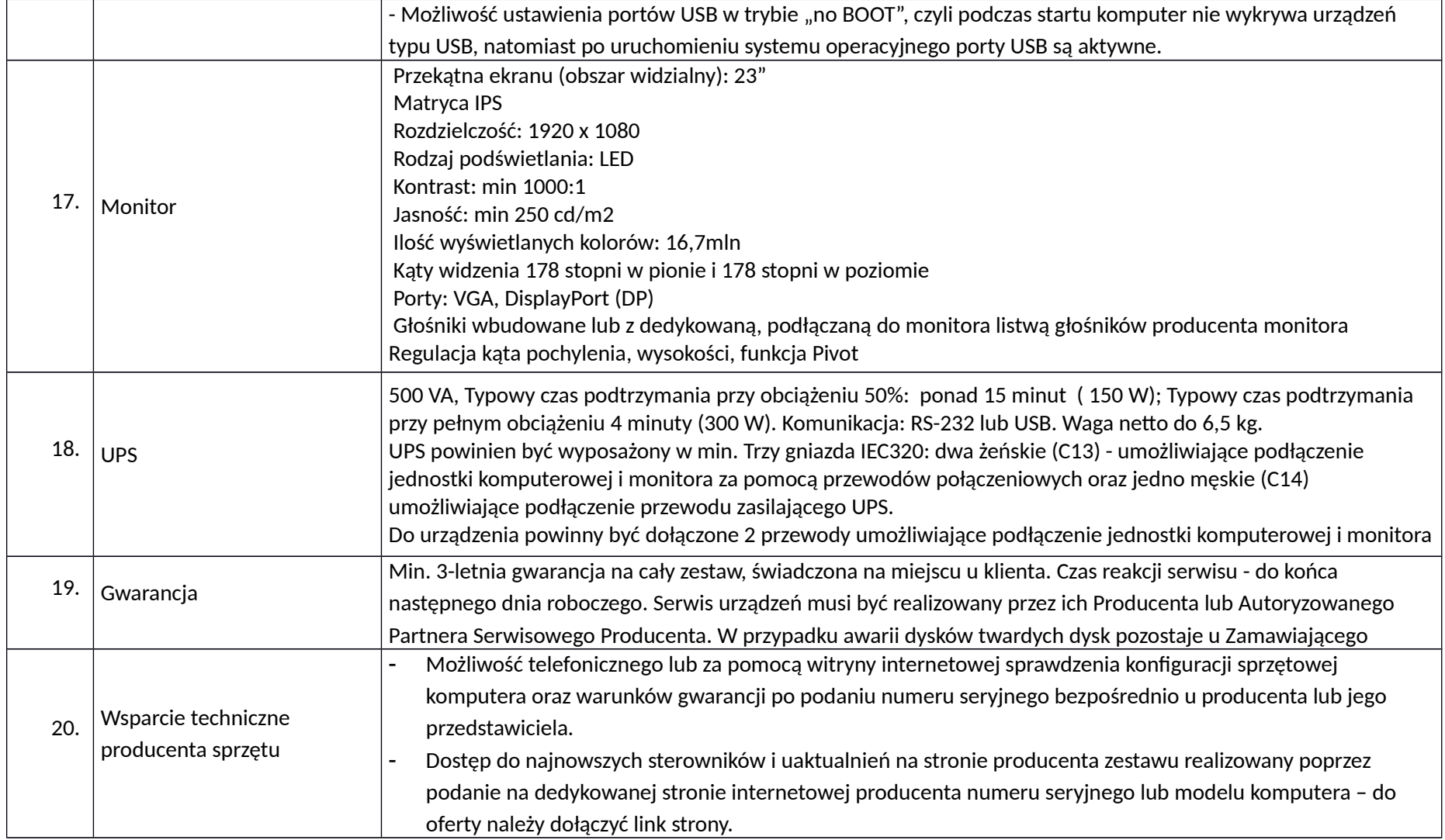